## **Sap Om Configuration Document Free**

Thank you for downloading **Sap Om Configuration Document Free**. Maybe you have knowledge that, people have search numerous times for their chosen books like this Sap Om Configuration Document Free, but end up in infectious downloads.

Rather than reading a good book with a cup of coffee in the afternoon, instead they cope with some harmful bugs inside their computer.

Sap Om Configuration Document Free is available in our book collection an online access to it is set as public so you can get it instantly. Our book servers spans in multiple locations, allowing you to get the most less latency time to download any of our books like this one. Kindly say, the Sap Om Configuration Document Free is universally compatible with any devices to read

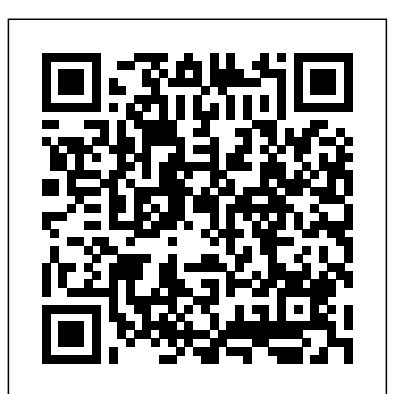

*SAP PM Archives - FREE Learning Library*

SAP ECC 6.0 PM Configuration Manual - www.sapdocs.info SAP OM configuration and technical implementation are totally different compared to traditional output technologies (NAST, FI

SAP OM Module for beginners Configuration in SAP **SAP BusinessObjects BI 4.2 Free Trial Step by Step Setup** Configuration of Features (Pinch, Numkr) and control record in SAP HR Learn SAP FREE: SAP HR/HCM OM (Organizational Management) Part 1**SAP HR US Payroll Training | SAP Payroll | Online Course \u0026 Certification** *SAP Training : SAP HCM Enterprise Structure SAP HCM (HR) Overview* SAP SD Sales Document type, Item catagory \u0026 Schedule line category **Configuration** 

1. sap pm configuration document page 1 of 205 sap ecc 6.0 plant maintenance module group-3 mr.kamlesh gupta & mr.m.v.ramana murty 2. sap pm configuration document page 2 of 205 1. getting into the configuration area of sap. type spro then press enter key click on sap reference img 3. Sap Om Configuration Document Free SAP Materials Management MM is a part of Logistics area and helps to manage the ... After this a contract is signed that is a binding legal document between supplier and ordering party. A contract will include all necessary information like price and quantity of material, delivery date, etc. *Sap Om Configuration Document File Type*

SAP MM Configuration: A Real Life Project Documentation This document captures in detail the steps required to configure the Materials Management module in SAP system to meet the business requirements. The configuration steps have mappings to the corresponding menu path where the configuration has been done in the IMG (Implementation Guide).

SAP Production Planning \u0026 Manufacturing; Introduction to SAP PP, SAP Production Planning \u0026 Control APIs for Beginners - How to use an API (Full Course / Tutorial) *SAP HCM ONLINE TRAINING PART2 BY MR SRINIVAS| SAP HR ONLINE TRAINING* / T-code SPRO for SAP Beginners - How To Use The Implementation Guide for Customizing (IMG) Link Document Management System (DMS) with Plant ... - SAP Contact Form 7 Not Sending Email | Permanent Fix SAP HR Interview Questions \u0026 Answers - Interviewer Expectations - Varun Rao - Tech Tablet *SAP Training Online Tutorial - Especially for SAP Beginners A Day in The Life of HR* How To Make Sure You Receive Your Emails (WordPress Contact Form) *How To Setup Contact Form 7 WordPress Plugin (2018)* SAP HR MODULE ( HCM ) Introduction tutorial for Beginners **SAP HCM Training Tutorial For Beginners By Real Time Expert** SAP - What is SAP?SAP Organisation Unit Complete Configuration English

Correspondence, FICA Print Workbench, sapscript, smartform, PDF *Unit | SAP HCM online training SAP Tutorial for beginners - SAP* e.g.) Although all previous technologies are still available for use before you fallback on them it is worth knowing what SAP OM has to Costing - BOM, Routing, Activity Prices in SAP S/4 HANA **Learn** offer.

SAP Human Capital Management Training | SAP HCM Online Training | SAP HCM Course**What is Infotype? SAP Tutorial** *How to create Organizational Unit | SAP HR/HCM Organizational*

# *ERP Foreign Trade Zones FTZ with SAP GTS 11.0* Product **SAP FREE: SAP HR/HCM PY PAYSLIP CONFIGURATION PART 2**

In this +200 page document you will find instructions for almost all conguration required in SAP Plant Maintenance module during customization works. Each topic contains IMG menu path & screenshots. Content of documents from initial pages are as follows: Maintain Maintenance Planning Plant Assign Maintenance Planning Plant to Maintenance Plant Define Location Define Plant Sections Define […] *SAP MM Quick Guide - Tutorialspoint* Overview of Human Resource Structure. Define Company. Company Code. Assign a Company-Code to a Company. Personnel Area. for details follow the Screen Shot: Related: SMTP Configuration Guide Step By Step. First Goto SAP Logon Screen. You come to the SAP initial screen. Hi Team, Below are the steps for APP configuration. APP Configuration Document. Spro Path:- Financial Accounting- Accounts Receivable and Payable – Business Transactions – Outgoing payments – Automatic outgoing payments – Payment Method / Bank Selection for Payment Program – Set up all company codes for Payment transactions SAP ECC 60 PM Configuration Manual - Step by Step - SAP ... Download Ebook Sap Om Configuration Document Free inspiring the brain to think better and faster can be undergone by some ways. Experiencing, listening to the further experience, adventuring, studying, training, and more practical comings and goings may help you to improve. But here, if you complete not have plenty **SAP MM Training - Free Online SAP MM Course - ERProof**

In this customization document you will find the steps required to

configure the SAP system to meet the business requirements for Materials Management module in detail. The configuration steps have mappings to the corresponding menu path where the configuration has been done in the IMG (Implementation Guide). The descriptive procedure along with rationale of all […] **sap-mm-configuration-step-by-step-guide (1).pdf - MM ...**

View sap-mm-configuration-step-by-step-guide (1).pdf from ECO 101 at Michigan Technical Academy High School. MM Configuration Documentation Table of Contents 1 PURPOSE OF THE DOCUMENT 5 2 ENTERPRISE

*...* ABAP abap on hana ABAP Programming Certification dumps Certification Question & Answers Free SAP Videos Free Videos HANA Monitoring HANA Optimization IDOC Intergrating SAP UI5 S4 hana SAP SAP ABAP SAP Advance Functions SAP ASE SAP BASIS SAP BBP SAP Best Practices SAP Blueprint SAP BW on HANA SAP Certified Development Associate Exams Questions SAP Cloud SAP CO SAP Configuration Docs SAP ERP  $60...$ 

SAP HR Configuration Step by Step Procedure

2) Maintain document type in DMS. It is recommended to have separate document type for PM documents. Click on save. 1) Define object link for notification in the document type . In the document type of DMS, we can define for what object we can make use of this doc type i.e. for notifications, equipment, etc. After entering above details, click ... *(DOC) Sap-mm-configuration-step-by-step-guide | Rsn Murthy*

SAP MM Configuration: Step by Step Guide With Screenshots... Title:  $i \neq 1/2$  [eBooks] Sap Om Configuration Document Author:  $i \neq \frac{1}{2}i \neq \frac{1}{2}$  staging youngvic.org Subject:  $\ddot{\text{I}}$   $\neq$   $\frac{1}{2}$   $\frac{1}{2}$   $\frac{1}{2}$  v'v Download books Sap Om Configuration Document, Sap Om Configuration Document Read online , Sap Om Configuration Document PDF ,Sap Om Configuration

SAP OM Module for beginners Configuration in SAP **SAP BusinessObjects BI 4.2 Free Trial Step by Step Setup** Configuration of Features (Pinch, Numkr) and control record in SAP HR Learn SAP FREE: SAP HR/HCM OM (Organizational Management) Part 1**SAP HR US Payroll Training | SAP Payroll | Online Course \u0026 Certification** *SAP Training : SAP HCM Enterprise Structure SAP HCM (HR) Overview* SAP SD Sales Document type, Item catagory \u0026 Schedule line category **Configuration** 

Document Free, Books Sap Om Configuration Document Read , Sap Om Configuration Document Epub, Free Ebook Sap Om ... Are there free documents or online training for SAP MM ...

· SAP MM FI integration is one of the advanced topics in SAP configuration. It is important to configure automatic postings in Financial Accounting and even more important to thoroughly test this configuration to make sure that postings are made to the correct G/L accounts.

### **APP Configuration Document | SAP Blogs**

Originally Answered: Is there any free SAP MM documents to learn configuration? yes,for Basic configuration there are so many documents and tutorials are available online, i share some some that link here. SAP MM - Configuration

**S4 HANA Output Management - Introduction, Master Form ...** Academia.edu is a platform for academics to share research papers. **SAP MM Configuration: A Real Life Project Documentation ...**

*��' [eBooks] Sap Om Configuration Document* connections. If you point to download and install the sap om configuration document file type, it is totally simple then, before currently we extend the partner to purchase and create bargains to download and install sap om configuration document file type hence simple! Free-Ebooks.net is a platform for independent authors who want

Sap Om Configuration Document Free

Our team at ERProof developed a free online course that will help interested people to learn SAP MM by following our free tutorials. This training course is currently under development. You can browse selected modules of this course using the links below.

SAP Production Planning \u0026 Manufacturing; Introduction to SAP PP, SAP Production Planning \u0026 Control

APIs for Beginners - How to use an API (Full Course / Tutorial) *SAP HCM ONLINE TRAINING PART2 BY MR SRINIVAS| SAP HR ONLINE TRAINING* / T-code SPRO for SAP Beginners - How To Use The Implementation Guide for Customizing (IMG) Contact Form 7 Not Sending Email | Permanent Fix SAP HR Interview Questions \u0026 Answers - Interviewer Expectations - Varun Rao - Tech Tablet *SAP Training Online Tutorial - Especially for SAP Beginners A Day in The Life of HR* How To Make Sure You Receive Your Emails (WordPress Contact Form) *How To Setup Contact Form 7 WordPress Plugin (2018)* SAP HR MODULE ( HCM ) Introduction tutorial for Beginners **SAP HCM Training Tutorial For Beginners By Real Time Expert**

SAP - What is SAP?SAP Organisation Unit Complete Configuration English

SAP Human Capital Management Training | SAP HCM Online Training | SAP HCM Course**What is Infotype? SAP Tutorial** *How to create Organizational Unit | SAP HR/HCM Organizational Unit | SAP HCM online training SAP Tutorial for beginners - SAP ERP Foreign Trade Zones FTZ with SAP GTS 11.0* Product Costing - BOM, Routing, Activity Prices in SAP S/4 HANA **Learn SAP FREE: SAP HR/HCM PY PAYSLIP CONFIGURATION PART 2**